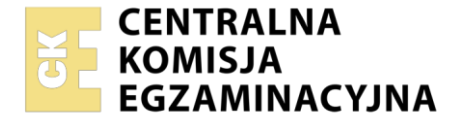

#### Nazwa kwalifikacji: **Eksploatacja środków transportu drogowego** Oznaczenie kwalifikacji: **AU.04** Numer zadania: **01**

Wersja arkusza: **SG**

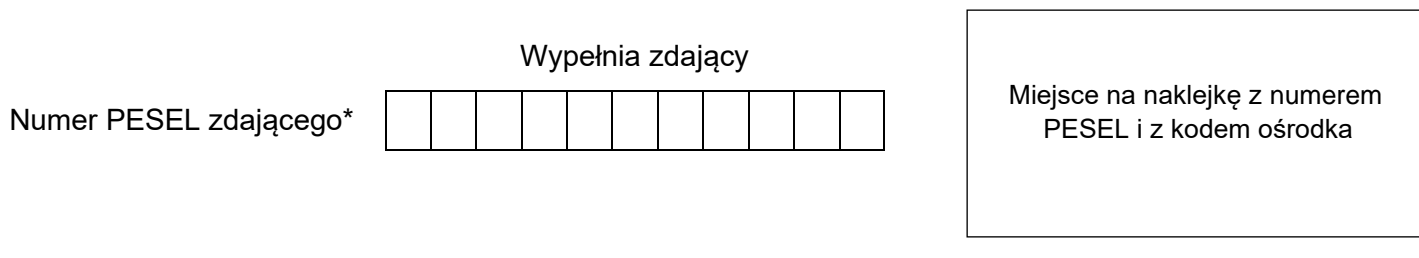

Czas trwania egzaminu: **120** minut. AU.04-01-23.06-SG

# **EGZAMIN POTWIERDZAJĄCY KWALIFIKACJE W ZAWODZIE Rok 2023**

**CZĘŚĆ PRAKTYCZNA**

**PODSTAWA PROGRAMOWA 2017**

# **Instrukcja dla zdającego**

- 1. Na pierwszej stronie arkusza egzaminacyjnego wpisz w oznaczonym miejscu swój numer PESEL i naklej naklejkę z numerem PESEL i z kodem ośrodka.
- 2. Na KARCIE OCENY w oznaczonym miejscu przyklej naklejkę z numerem PESEL oraz wpisz:
	- − swój numer PESEL\*,
	- − oznaczenie kwalifikacji,
	- − numer zadania,
	- − numer stanowiska.
- 3. Sprawdź, czy arkusz egzaminacyjny zawiera 8 stron i nie zawiera błędów. Ewentualny brak stron lub inne usterki zgłoś przez podniesienie ręki przewodniczącemu zespołu nadzorującego.
- 4. Zapoznaj się z treścią zadania oraz stanowiskiem egzaminacyjnym. Masz na to 10 minut. Czas ten nie jest wliczany do czasu trwania egzaminu.
- 5. Czas rozpoczęcia i zakończenia pracy zapisze w widocznym miejscu przewodniczący zespołu nadzorującego.
- 6. Wykonaj samodzielnie zadanie egzaminacyjne. Przestrzegaj zasad bezpieczeństwa i organizacji pracy.
- 7. Po zakończeniu wykonania zadania pozostaw arkusz egzaminacyjny z rezultatami oraz KARTĘ OCENY na swoim stanowisku lub w miejscu wskazanym przez przewodniczącego zespołu nadzorującego.
- 8. Po uzyskaniu zgody zespołu nadzorującego możesz opuścić salę/miejsce przeprowadzania egzaminu.

#### *Powodzenia!*

*\* w przypadku braku numeru PESEL – seria i numer paszportu lub innego dokumentu potwierdzającego tożsamość*

Układ graficzny © CKE 2020

# **Zadanie egzaminacyjne**

Do firmy Auto Spedycja wpłynęło zlecenie transportu. Zaplanuj trasę tak, aby dostarczyć ładunek we wszystkie wymagane miejsca. Dobierz środek transportu do wykonania zlecenia, stosując zasady optymalizacji kosztów. Wypełnij Kartę drogową oraz Kartę dziennej pracy kierowcy. Wykonaj rozliczenie transportu wypełniając Kartę rozliczenia usługi transportowej. Wszelkie obliczenia prowadź w części oznaczonej BRUDNOPIS. Dane niezbędne do wykonania zadania znajdziesz w arkuszu egzaminacyjnym.

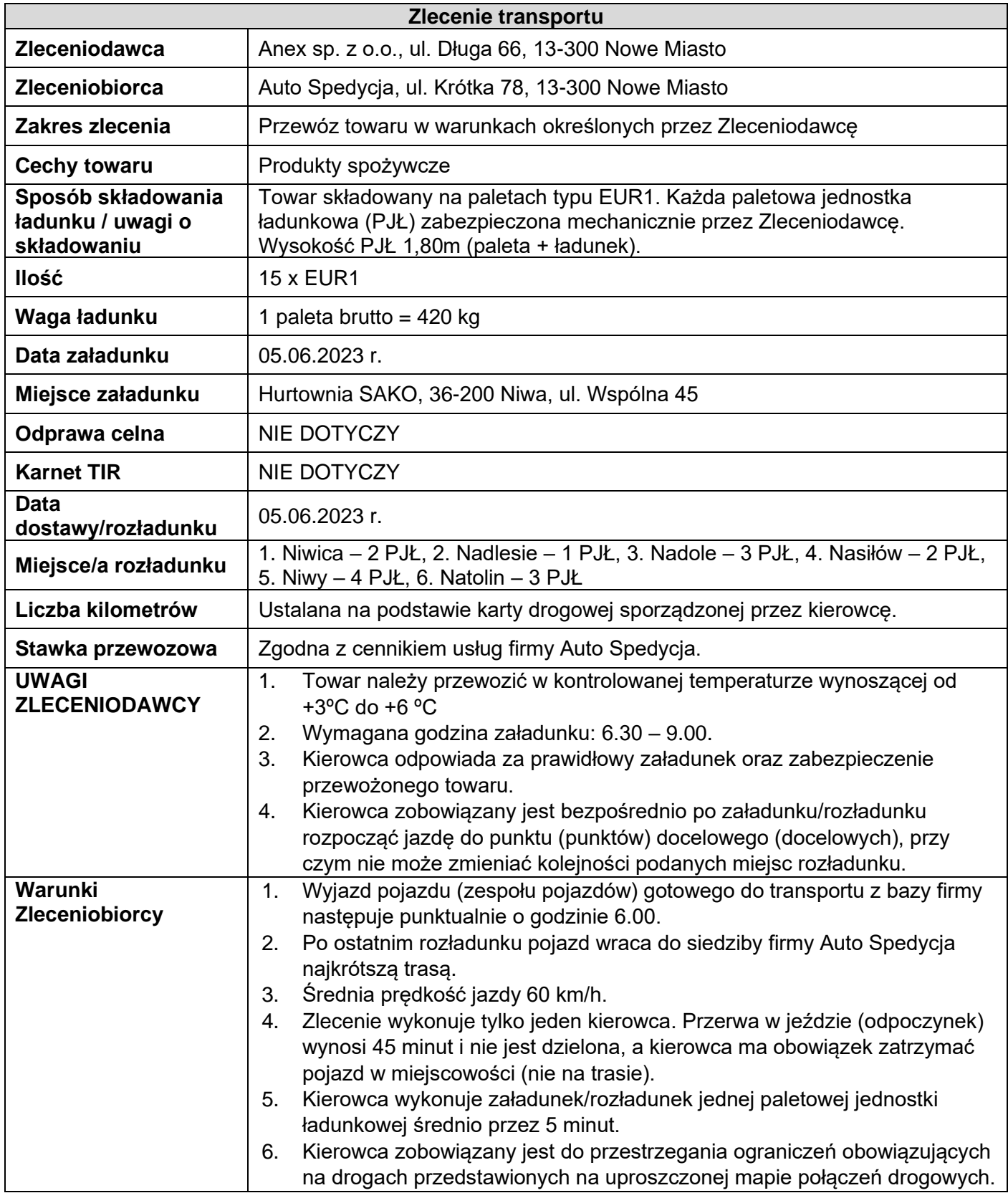

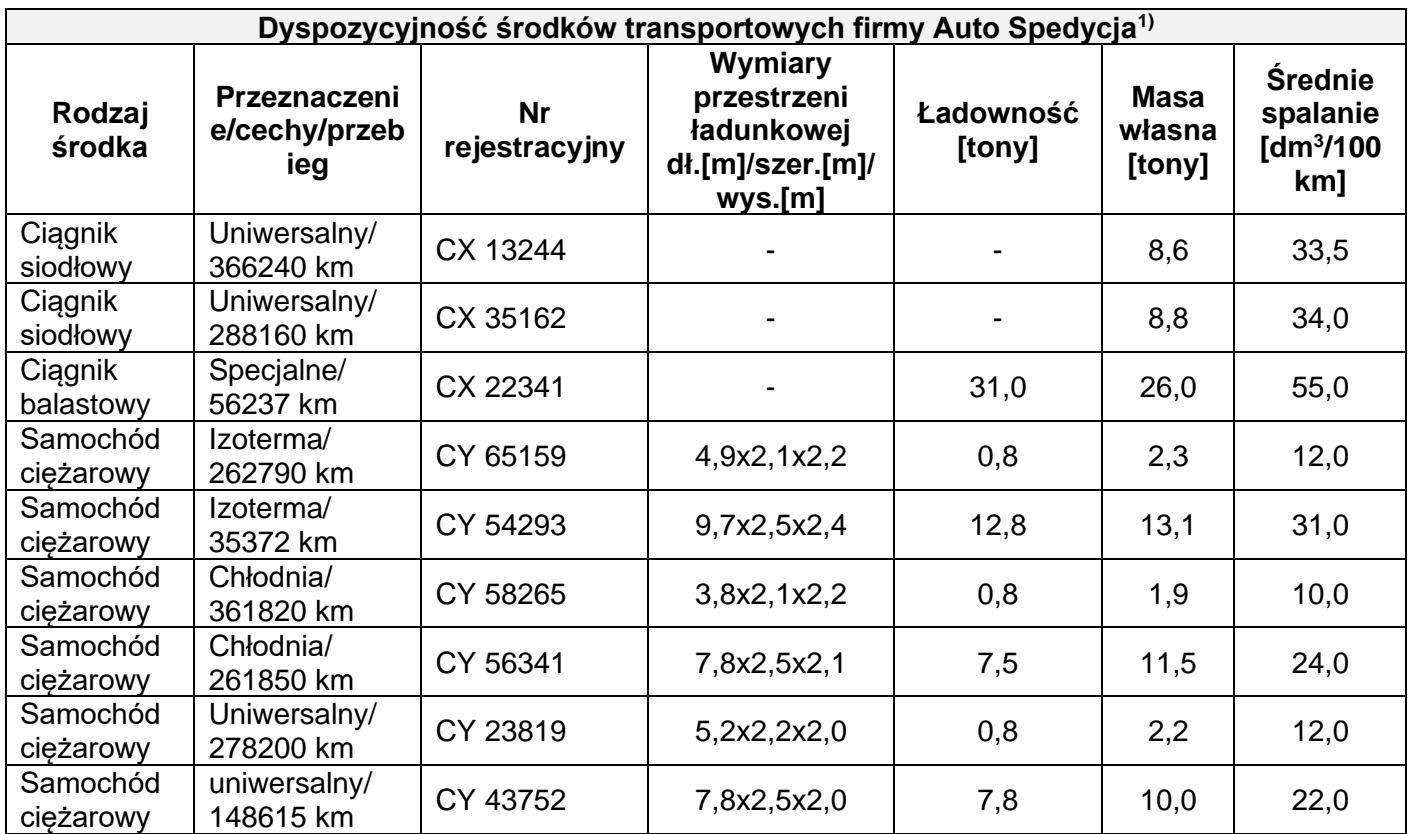

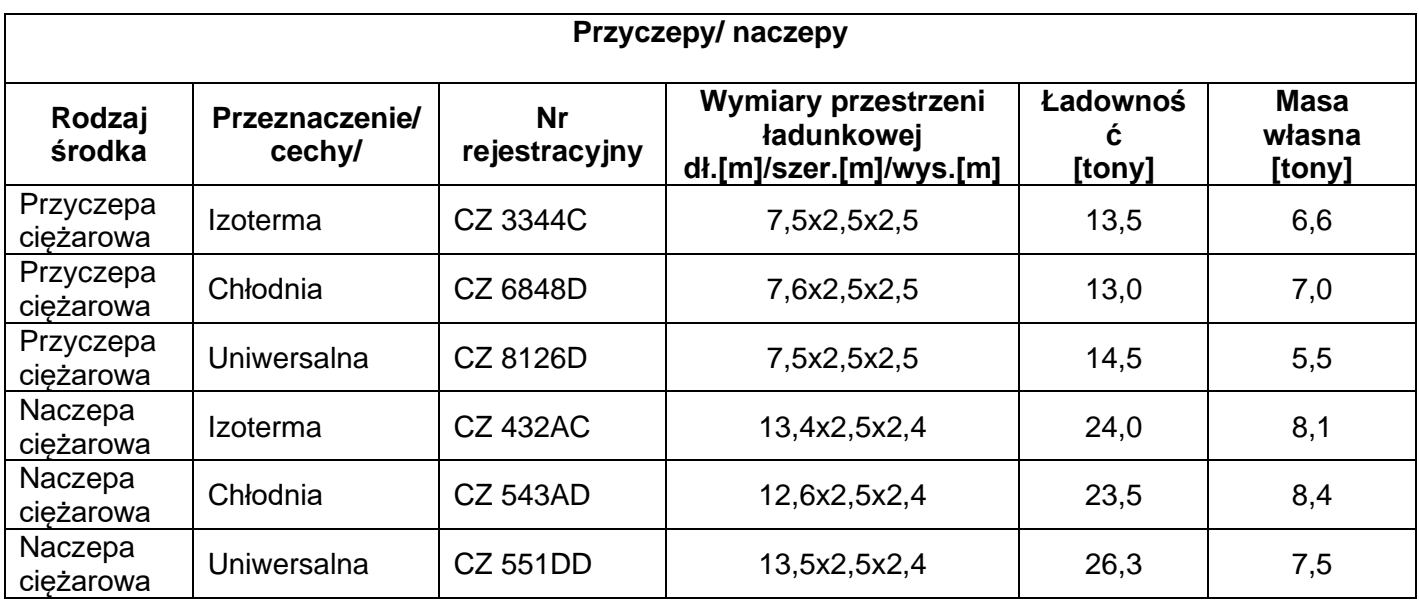

*1) wszystkie środki oznaczone są gotowe do użytkowania bez konieczności wykonywania OC – czynności te wykonuje bezpośrednio przed wyjazdem główny mechanik firmy. Środki transportu zlokalizowane są na terenie bazy, która mieści się pod tym samym adresem, co siedziba firmy Auto Spedycja*

### **Uproszczona mapa połączeń drogowych pomiędzy miejscowościami**

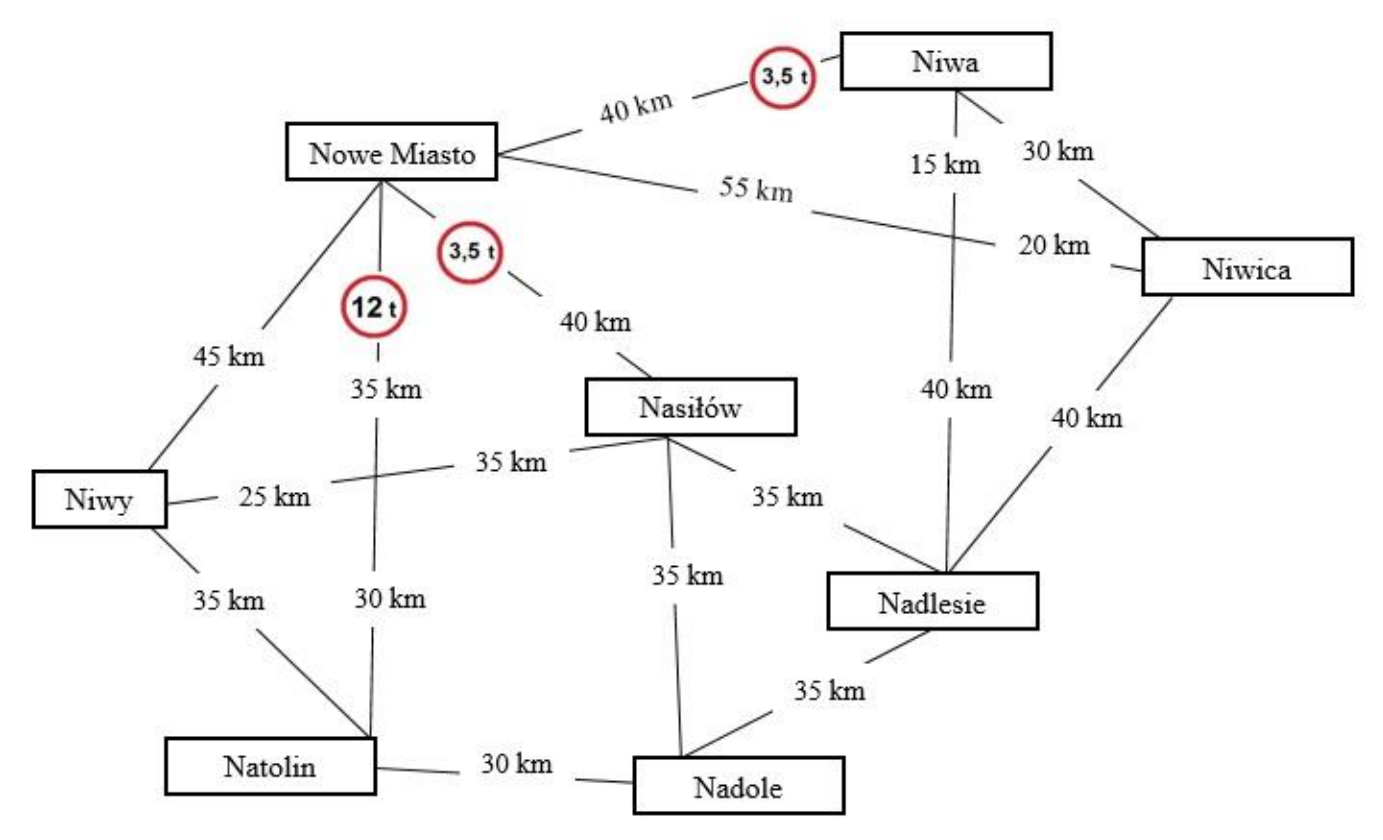

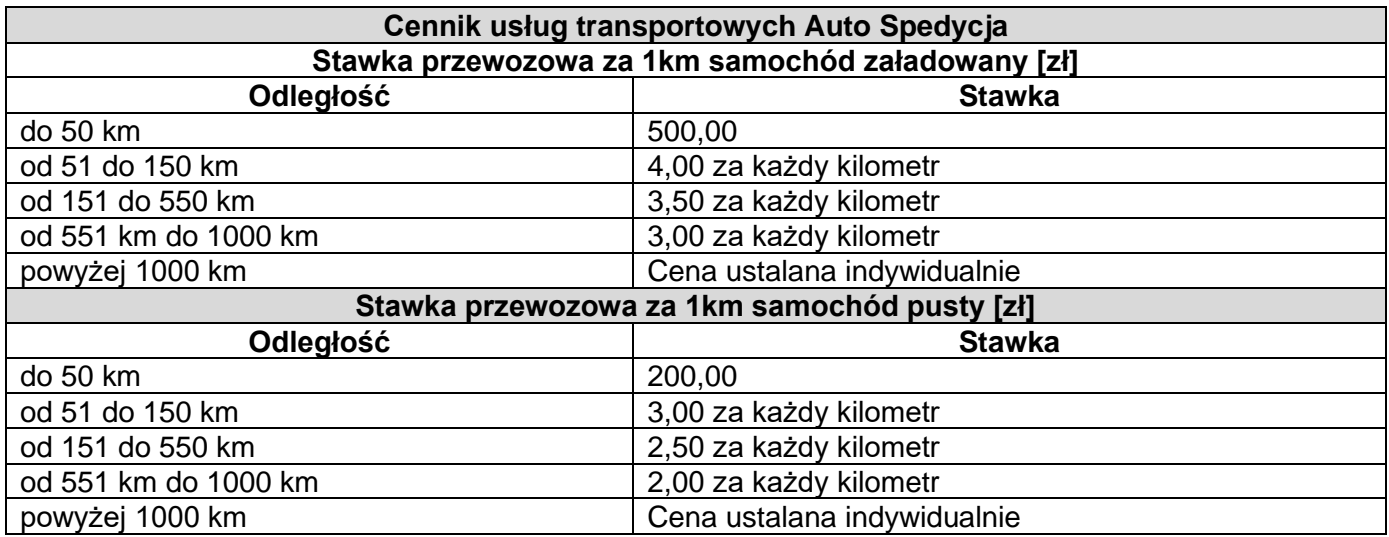

**Czas przeznaczony na wykonanie zadania wynosi 120 minut.**

# **Ocenie podlegać będą 3 rezultaty:**

- − wypełniona karta drogowa;
- − wypełniona karta dziennej pracy kierowcy;
- − wypełniona karta rozliczenia usługi transportowej.

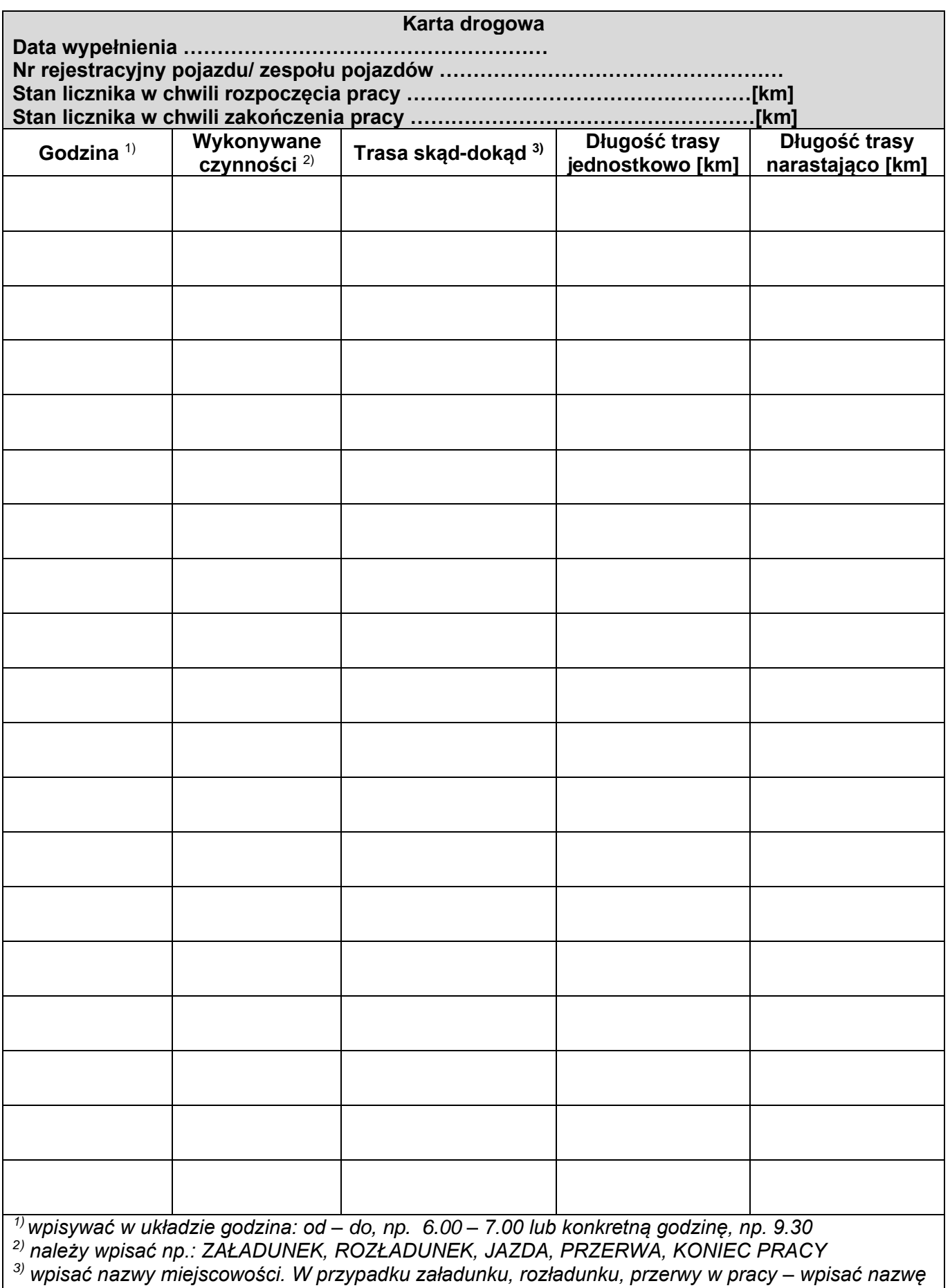

*miejscowości, w której znajduje się pojazd*

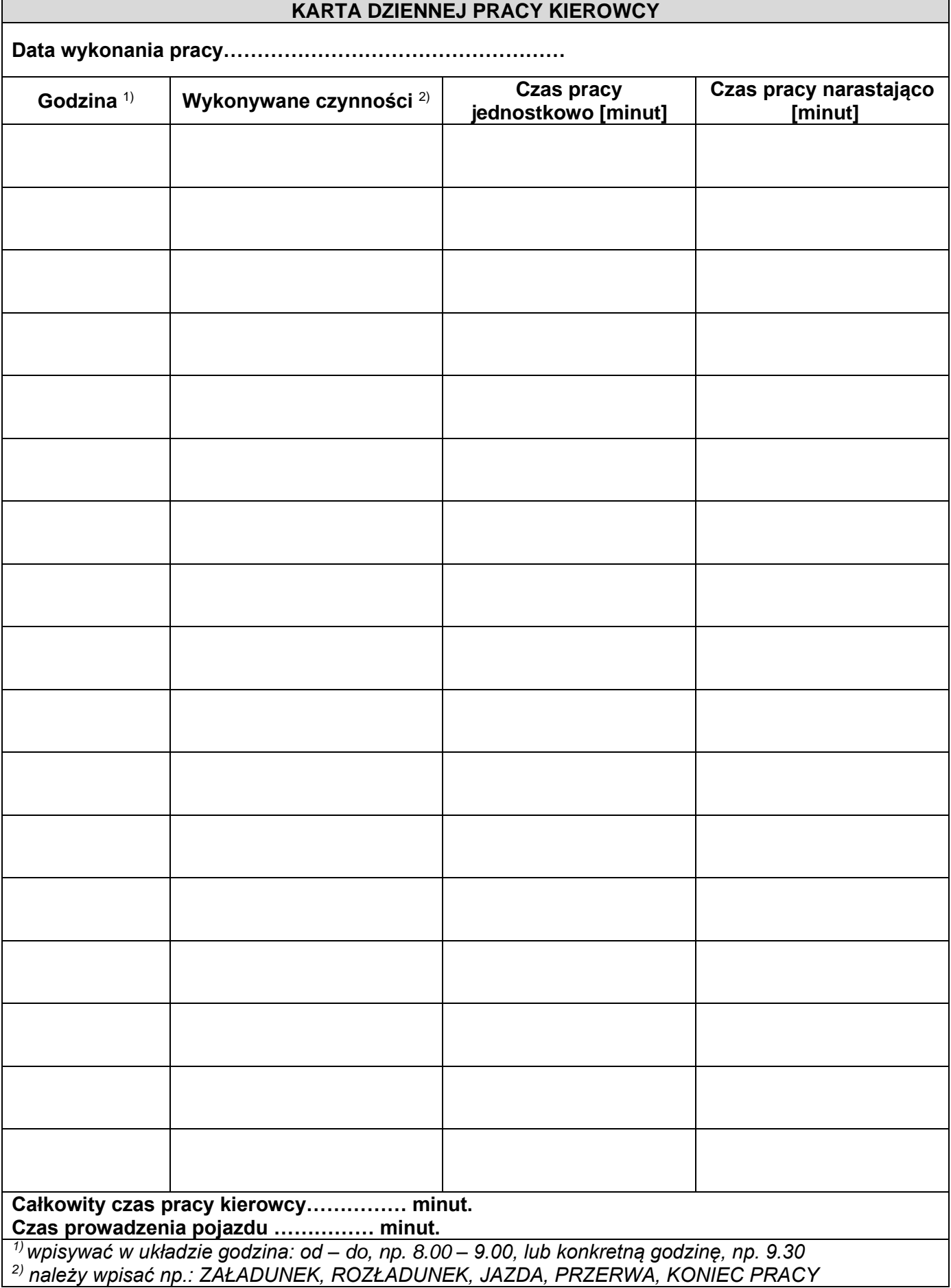

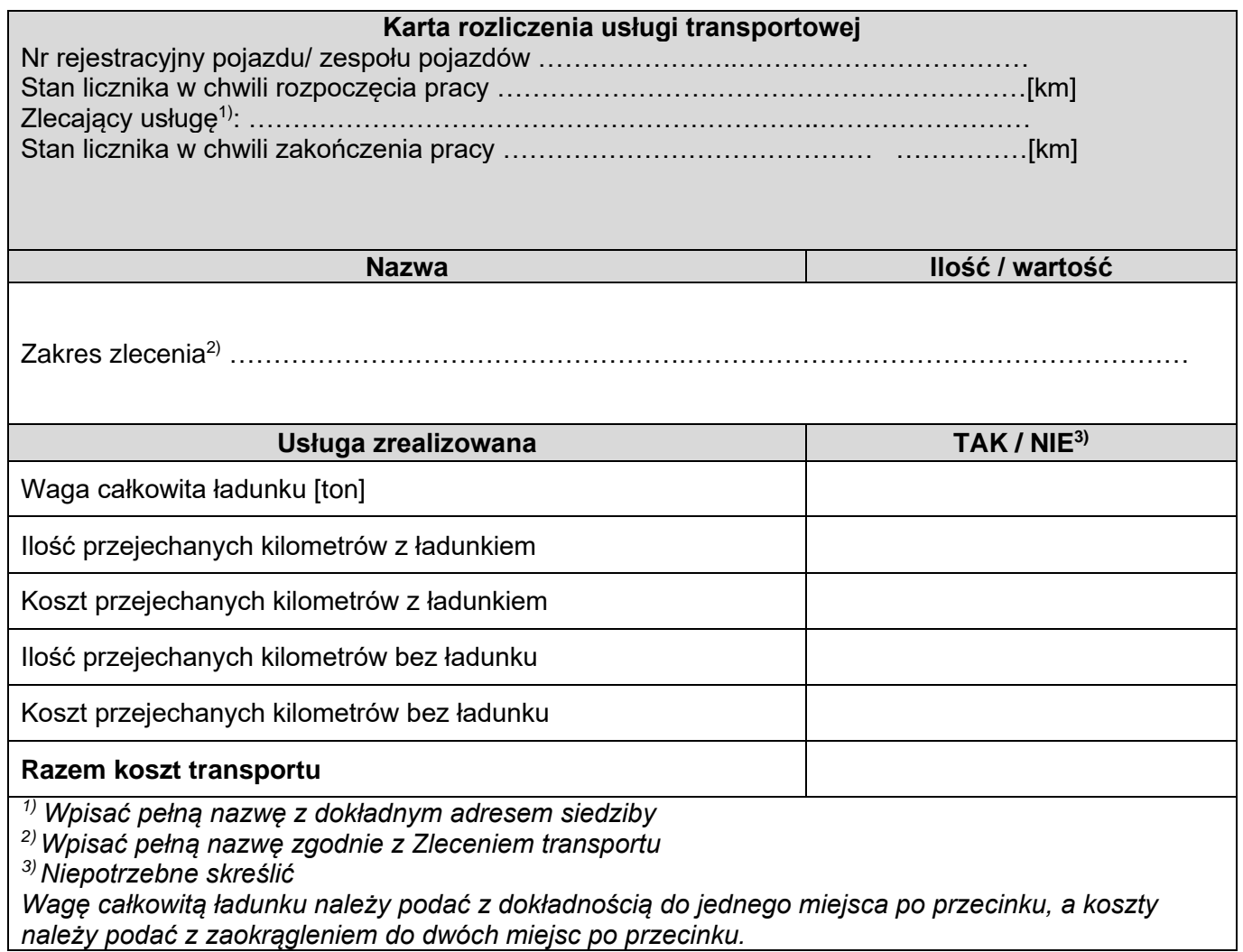

**Miejsce na obliczenia nie podlegające ocenie**

Więcej arkuszy znajdziesz na stronie: arkusze.pl